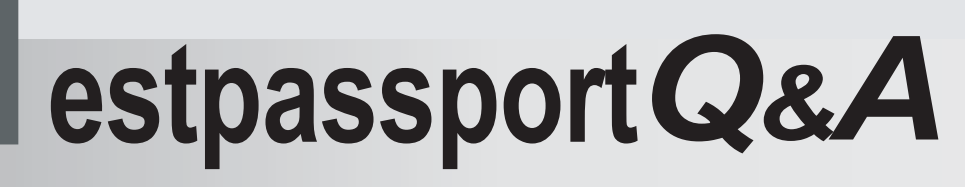

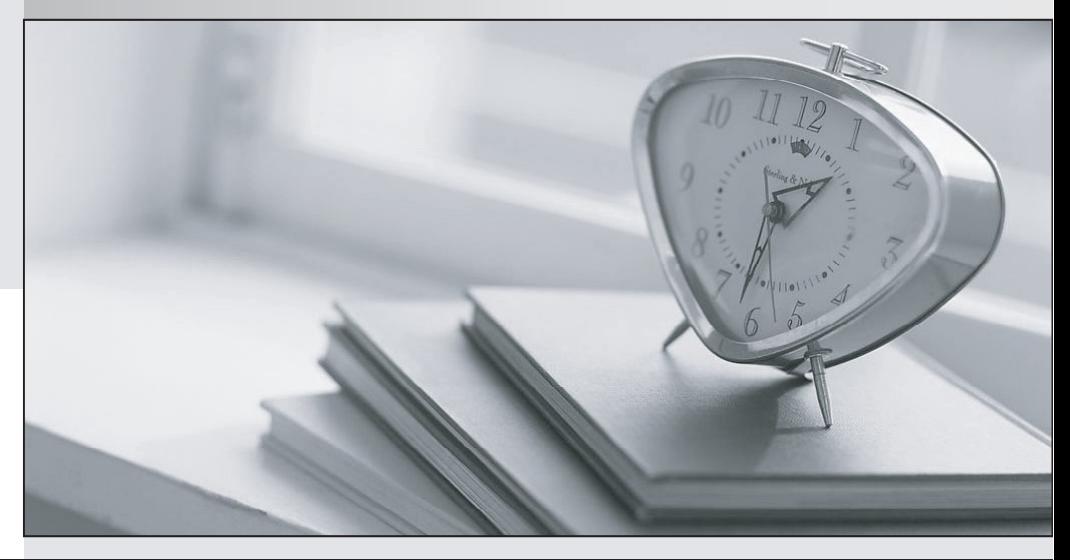

meilleure La qualité  $\overline{e}$ meilleur service

http://www.testpassport.fr

Service de mise à jour gratuit pendant un an

## **Exam** : **200-046**

# **Title** : Isilon Certified Integration Engineer Exam for OneFS 6.0

### **Version** : Demo

1.What methods can be utilized to discover critical events on the cluster? (Choose three.)

A. isi status

B. isi status list

C. isi events

D. TheCluster Status page that you open by selecting Status from the Cluster Status menu in the web administration interface.

E. The Cluster Status page that you open by selecting Eventsand then Clusterfrom the

ClusterManagementmenufrom theadministrativewebinterface.

**Answer:** A,C,D

2.An Isilon cluster automatically mirrors files of a certain size or smaller.

What is that file size.?

A. 8 KB

B. 64 KB

C. 128 KB

D. 256 KB

E. 512 KB

**Answer:** C

3.What is the default setting for the access pattern on a LUN created on a OneFS 6.0 cluster?

- A. Random
- B. Concurrency
- C. Streaming
- D. Dynamic

### **Answer:** B

4. You just enabled SnapShotIQ licenses on a customer"s OneFSv6 Xd ust e. What i st her eco mended maximum number of snapshots that can be taken per directory?

A. 128

- B. 256
- C. 512 and the contract of the contract of the contract of the contract of the contract of the contract of the contract of the contract of the contract of the contract of the contract of the contract of the contract of the

D. 1024

### **Answer:** D

5.Currently an 11 node 12000X cluster is operational at the customer site. In which of the scenarios below would you recommend the addition of multiple extension nodes?

A. High client connection count and low storage utilization.

B. High client connection count and high storage utilization.

C. Low client connection count and low storage utilization.

D. Low client connection count and High storage utilization.

**Answer:** B